## **Rules of Slither Link**

- 1. Connect adjacent dots with vertical or horizontal lines.
- 2. A single loop is formed with no crossing or branches.
- 3. Each number indicated how many lines surround it, while empty cells may be surrounded by any number of lines.

Sample Problem Progress (as you solve) Solution

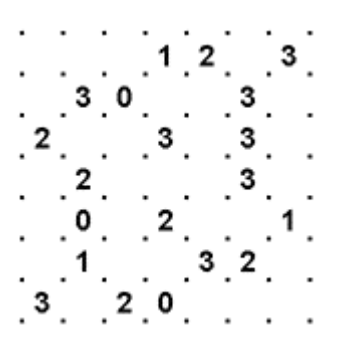

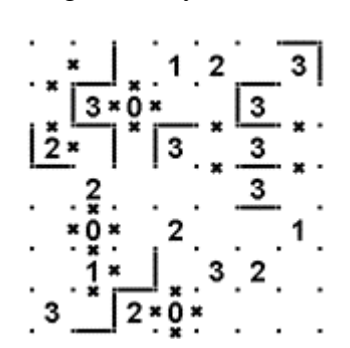

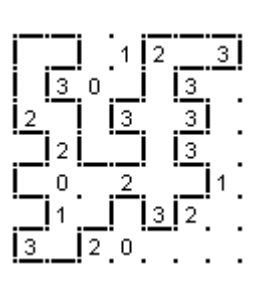